## **Release Note - Beacons Clicked Metric**

Last Modified on 14.06.2023

## **What is new**

Your browser does not support HTML5 video.

In order to make it easier for managers to track the performance of different content types, we have added interaction metrics for Beacons to the Content Analytics overview page in the Portal. This small improvement allows you to differentiate between your different Tooltip types:

- Hints opened user was hovering over an element with a hint
- Beacons clicked clicking on a pulsating beacon to open it

## **How to find it**

Analytics > Content analytics overview > All content types table

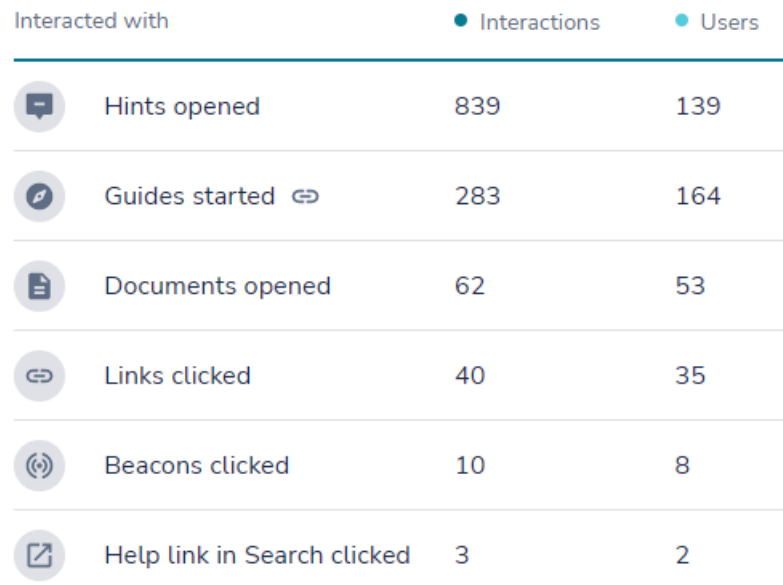

i Currently, this includes only aggregated metrics. Stay tuned for a separate subpage in future with more detailed information on individual Tooltips interaction.

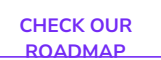